# **Introduction to Systems Programming**

Antonio Carzaniga

Faculty of Informatics Università della Svizzera italiana

February 16, 2015

### **General Information**

*<http://www.inf.usi.ch/carzaniga/edu/sysprog/>*

INFO.B298 on

*<https://www2.icorsi.ch/course/view.php?id=4908>*

### **General Information**

### *<http://www.inf.usi.ch/carzaniga/edu/sysprog/>*

#### $\blacksquare$  INFO.B298 on

*<https://www2.icorsi.ch/course/view.php?id=4908>*

#### Announcements

- ◮ *<http://www.inf.usi.ch/carzaniga/edu/sysprog/news.html>*
- $\triangleright$  or through iCorsi
- ◮ *you are responsible for reading the announcements page (or reading the announcements sent through iCorsi)*

### **General Information**

### *<http://www.inf.usi.ch/carzaniga/edu/sysprog/>*

#### $\blacksquare$  INFO.B298 on

*<https://www2.icorsi.ch/course/view.php?id=4908>*

#### Announcements

- ◮ *<http://www.inf.usi.ch/carzaniga/edu/sysprog/news.html>*
- $\triangleright$  or through iCorsi
- ◮ *you are responsible for reading the announcements page (or reading the announcements sent through iCorsi)*

### Office hours

- ◮ Antonio Carzaniga: *by appointment*
- ◮ Daniele Rogora: *by appointment*

- **Figure: Concrete and practical** systems programming
	- ▶ without forgetting good software engineering practices

**Figure: Concrete and practical** systems programming

 $\triangleright$  without forgetting good software engineering practices

Structure: *lecture* + *in-class exercises* + *weekly assignments*

- **Figure: Concrete and practical** systems programming
	- $\triangleright$  without forgetting good software engineering practices
- Structure: *lecture* + *in-class exercises* + *weekly assignments*

*Lectures*

- ◮ *interactive* lectures
- $\blacktriangleright$  in-class exercises
- $\triangleright$  so, you should have your computer handy

- **Figure: Concrete and practical** systems programming
	- $\triangleright$  without forgetting good software engineering practices
- Structure: *lecture* + *in-class exercises* + *weekly assignments*

#### *Lectures*

- ◮ *interactive* lectures
- $\blacktriangleright$  in-class exercises
- $\triangleright$  so, you should have your computer handy

#### *Homework assignments*

- ◮ a programming assignment *every week*
- ► some assignments will be graded (we'll tell you which ones)
- some will not be graded
- ◮ *all assignments will be discussed in class*

# **Evaluation**

- $\blacksquare$  +40% programming assignments
	- $\rightarrow$  grades added together, thus resulting in a weighted average
- $\blacksquare$  +30% midterm exam
	- $\triangleright$  in-class programming using your computer
- $\blacksquare$  +30% final exam
	- $\triangleright$  in-class programming using your computer
- $\blacksquare$   $\pm$ 10% instructor's discretionary evaluation
	- $\triangleright$  participation
	- $\blacktriangleright$  extra credits
	- $\blacktriangleright$  trajectory
	- $\blacktriangleright$  ...

# **Evaluation**

- $\blacksquare$  +40% programming assignments
	- $\rightarrow$  grades added together, thus resulting in a weighted average
- $\blacksquare$  +30% midterm exam
	- $\triangleright$  in-class programming using your computer
- $\blacksquare$  +30% final exam
	- $\triangleright$  in-class programming using your computer
- $\blacksquare$   $\pm$ 10% instructor's discretionary evaluation
	- $\triangleright$  participation
	- $\blacktriangleright$  extra credits
	- $\blacktriangleright$  trajectory

 $\blacktriangleright$  ...

■ −100% plagiarism penalties

*A student should never take someone else's material and present it as his or her own. Doing so means committing plagiarism.*

*A student should never take someone else's material and present it as his or her own. Doing so means committing plagiarism.*

 $\blacksquare$  You know what I mean...

#### *A student should never take someone else's material and present it as his or her own. Doing so means committing plagiarism.*

- $\blacksquare$  You know what I mean...
- **Committing plagiarism on an assignment or an exam will** result in
	- $\blacktriangleright$  failing that assignment or that exam
	- ► loosing one or more points *in the final note!*
- **Penalties may be escalated...**

# **Deadlines**

# **Deadlines**

#### *Deadlines are firm.*

### **Deadlines**

#### *Deadlines are firm.*

 $\blacksquare$  You know what I mean...

Usual three-days-and-you're-out rule applies here...

# Now on to *Systems Programming!*

# **What is Systems Programming?**

# **What is Systems Programming?**

Interfacing with a "system" (as opposed to a user)

- $\blacktriangleright$  rigid interfaces
- $\blacktriangleright$  complex interfaces

# **What is Systems Programming?**

- Interfacing with a "system" (as opposed to a user)  $\mathcal{L}_{\mathcal{A}}$ 
	- $\blacktriangleright$  rigid interfaces
	- $\blacktriangleright$  complex interfaces
- Engineering for a non trivial platform
	- $\triangleright$  non-trivial performance profiles
	- $\rightarrow$  going beyond algorithmic complexity

■ Mostly C, and a bit of C++

 $\blacksquare$  Mostly C, and a bit of C++

- $\rightarrow$  the vast majority of the programs running on your computer
- $\triangleright$  including the operating system
- $\triangleright$  chances are a lot more new software will be written in  $C/C++$

■ Mostly C, and a bit of C++

- $\rightarrow$  the vast majority of the programs running on your computer
- $\triangleright$  including the operating system
- $\triangleright$  chances are a lot more new software will be written in  $C/C++$
- **Available on virtually every computer platform** 
	- ▶ from embedded controllers to supercomputers

 $\blacksquare$  Mostly C, and a bit of C++

- $\rightarrow$  the vast majority of the programs running on your computer
- $\triangleright$  including the operating system
- $\triangleright$  chances are a lot more new software will be written in  $C/C++$
- **Available on virtually every computer platform** 
	- ▶ from embedded controllers to supercomputers
- System programming
	- $\blacktriangleright$  "low-level" programming (e.g., a device driver)
	- $\triangleright$  "high-level" programming (e.g., the Mozilla web browser)

 $\blacksquare$  Mostly C, and a bit of C++

- $\rightarrow$  the vast majority of the programs running on your computer
- $\blacktriangleright$  including the operating system
- $\triangleright$  chances are a lot more new software will be written in C/C++
- Available on virtually every computer platform
	- ▶ from embedded controllers to supercomputers
- System programming
	- $\blacktriangleright$  "low-level" programming (e.g., a device driver)
	- $\triangleright$  "high-level" programming (e.g., the Mozilla web browser)
	- Relatively simple but powerful language
		- $\triangleright$  C++ is definitely not that simple
		- ► like *any* serious tool, C and C++ have hidden complexities...

1. Edit the program *ciao.c*

```
#include <stdio.h>
int main () \{printf("Ciao!\n");
   return 0;
}
```
1. Edit the program *ciao.c*

```
#include <stdio.h>
int main () {
   printf("Ciao!\n");
   return 0;
}
```
2. Compile the program (i.e., run the compiler)

```
% cc ciao.cc -o ciao
```
1. Edit the program *ciao.c*

```
#include <stdio.h>
int main () {
   printf("Ciao!\n");
   return 0;
}
```
2. Compile the program (i.e., run the compiler)

```
% cc ciao.cc -o ciao
```
3. Step 3: run the program

% ./ciao

1. Edit the program *ciao2.cc*

```
#include <iostream>
```

```
int main () \{std::cout << "Ciao!\n";
}
```
1. Edit the program *ciao2.cc*

```
#include <iostream>
int main () \{std::cout << "Ciao!\n";
```
}

2. Compile the program (i.e., run the compiler)

```
% c++ ciao2.cc -o ciao2
```
1. Edit the program *ciao2.cc*

```
#include <iostream>
int main () {
   std::cout << "Ciao!\n";
}
```
2. Compile the program (i.e., run the compiler)

% c++ ciao2.cc -o ciao2

3. Run the program

% ./ciao2

1. Edit the program *ciao3.cc*

```
#include <iostream>
int main() {
   std::cout << "I said Ciao already!\n";
}
```
1. Edit the program *ciao3.cc*

```
#include <iostream>
int main() {
   std::cout << "I said Ciao already!\n";
}
```
2. Compile the program using *make*

% make ciao3

1. Edit the program *ciao3.cc*

```
#include <iostream>
int main() {
   std::cout << "I said Ciao already!\n";
}
```
2. Compile the program using *make*

% make ciao3

3. Run the program

% ./ciao3

### **Errors**

### **Errors**

Try compiling the program:

```
#include <iostream>
```

```
int main() {
   cout << "I said Ciao already!\n";
}
```
### **Errors**

Try compiling the program:

```
#include <iostream>
```

```
int main() \{cout << "I said Ciao already!\n";
}
```
You should get some errors:

```
% g++ errors.cc -o errors
errors.cc: In function 'int main()':
errors.cc:4:5: error: 'cout' was not declared in this scope
...
```
# **Printing**

#### The function you will use to print data in C is printf:

```
#include <stdio.h>
int main() {
   printf("My name is %s.\nI was %d in the year 2000.\n",
          "Antonio", 2000 - 1969);
}
```
# **Printing**

#### The function you will use to print data in C is printf:

```
#include <stdio.h>
int main() \{printf("My name is %s.\nI was %d in the year 2000.\n",
          "Antonio", 2000 - 1969);
}
```
The first argument is a *format string* that includes *conversion specifications*, begining with a % sign, that tell printf how to interpret its other arguments:

- %d prints an integer in decimal notation
- %c prints an integet as a character
- %g prints a float in decimal notation
- . . . *see the documentation of printf()*

# **Printing in C++**

#### Printing is quite different (simpler?) in C++:

```
#include <iostream>
int main() \{std::cout
       << "My name is " << "Antonio"
       << ".\nI was " << 2000 - 1969
       \ll " in the year 2000.\n";
}
```
**Digression:** How does this really work?

# **Basic Types**

#### C has pretty much the set of *basic types* you would expect

```
#include <stdio.h>
int main() \{int i;
   char c;
   float x;
   i = 10;
   c = 'a':
   x = 1.2;
   printf("i=%d, c=%c, x=%f\n", i, c, x);
}
```
# **Integer Types**

Typically two's complement; ranges defined in <limits.h>

# **Integer Types**

Typically two's complement; ranges defined in <limits.h>

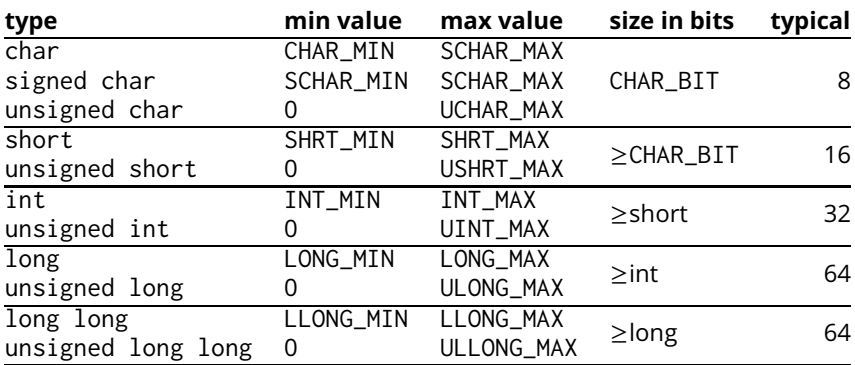

### **Bit Sizes**

Test your platform with this C program:

```
#include <stdio.h>
int main() \{printf("char: %zu\n", sizeof(char));
   printf("short: %zu\n", sizeof(short));
   printf("int: %zu\n", sizeof(int));
   printf("long: %zu\n", sizeof(long));
   printf("long long: %zu\n", sizeof(long long));
   return 0;
}
```
# **Limits**

#### Test your platform with this C++ program:

```
#include <limits>
#include <iostream>
int main() {
   std::cout
       << "short: " std::numeric_limits<short>::min()
       << ' ' << std::numeric_limits<short>::max() << '\n'
       \ll "int: " \ll std::numeric_limits\leqint>::min()
       << ' ' << std::numeric_limits<int>::max() << '\n'
       << "long: " << std::numeric_limits<long>::min()
       \ll ' ' \ll std::numeric limits < long>::max() \ll '\n'
       << "long long: "
       << std::numeric_limits<long long>::min() << ' '
       << std::numeric_limits<long long>::max() << '\n';
}
```
### **Literal Values**

#### C and C++ have the usual literal values:

```
int i = -1;
char c = 'A';float f = 0.2;
double pi = 3.14159265358979323846;
unsigned long N = 0xffffffff;unsigned long M = 1UL;
int diff = '9' - '4';
```
### **Literal Values**

#### C and C++ have the usual literal values:

```
int i = -1;
char c = 'A';float f = 0.2;
double pi = 3.14159265358979323846;
unsigned long N = 0xffffffff;unsigned long M = 1UL;
int diff = '9' - '4':
```
**Warning:** char values aren't really *characters*

► Characters are things like  $\aleph$ ,  $\psi$ ,  $\spadesuit$ ,  $\tilde{n}$ ,  $a$ ,  $A$ ,  $\lt$ ,  $\dot{E}$ , ...

### **Literal Values**

#### C and C++ have the usual literal values:

```
int i = -1;
char c = 'A';float f = 0.2;
double pi = 3.14159265358979323846;
unsigned long N = 0xffffffff;unsigned long M = 1UL;
int diff = '9' - '4':
```
**Warning:** char values aren't really *characters*

- ► Characters are things like  $\aleph$ ,  $\psi$ ,  $\spadesuit$ ,  $\tilde{n}$ ,  $\alpha$ ,  $\triangle$ ,  $\sim$ ,  $\dot{\epsilon}$ , ...
- **► Basic characters:** latin alphabet: A. . . Z a. . . z, decimal digits: 0... 9, graphic characters:  $! : "24 = 22$ ,  $[1]$
- ▶ **Digression:** how would you represent characters on a computer?

getchar() reads one byte from the "standard input"

getchar() reads one byte from the "standard input"

- $\triangleright$  returns an int value
- $\triangleright$  returns EQF at the end of file

getchar() reads one byte from the "standard input"

- $\triangleright$  returns an int value
- $\triangleright$  returns EQF at the end of file

#### **Example:**

```
#include <stdio.h>
int main() \{int i = 0;
   while(getchar() := EOF)++i:
   printf("%d characters\n", i);
   return 0;
}
```
**putchar(int c) writes one byte to the "standard output"** 

putchar(int c) writes one byte to the "standard output"

#### **Example:**

```
#include <stdio.h>
#include <limits.h>
int main() \{int c;
   while((c = getchar()) != EOF) {
       c += 3;
       if (c > CHAR MAX)c = CHAR_MIN + (c - CHAR_MAX);
       putchar(c);
   }
}
```
### **Control Structures**

 $\blacksquare$  C has the usual control structures: for, while, do... while, switch, if...else..., break, continue, return

```
int f(int n) {
   int p, pp, r;
   switch(n) {
   case 0:
   case 1: return n;
   default:
       p = 1;
       pp = 0;do {
           r = p + pp;
           pp = p;
           p = r;
       } while (-n > 1);
       return r;
   }
}
```
### **Control Structures: Exercise 1**

Rewrite without using the switch statement

```
int main () {
   int c;
   while ((c = getchar()) != EOF) {
       switch (c) {
       case ' ': putchar('\\n'); break;
       case '\n': putchar('\n'); putchar('\n'); break;
       case 'a':
       case 'e':
       case 'i':
       case 'o':
       case 'u':
           putchar(c);
           putchar('s');
       default:
           putchar(c);
       }
   }
}
```
### **Control Structures: Exercise 2**

Write a program that *reverts* this input/output transformation:

```
int main () {
   int c;
   while ((c = getchar()) != EOF) {
       switch (c) {
       case ' ': putchar('\\n'); break;
       case '\n': putchar('\n'); putchar('\n'); break;
       case 'a':
       case 'e':
       case 'i':
       case 'o':
       case 'u':
           putchar(c);
           putchar('s');
       default:
           putchar(c);
       }
   }
}
```
# **Homework Assignment: wordcount**

■ Write a program called *wordcount* that counts the words in the standard input.

A *word* is a sequence of one or more characters delimited by white space.

 $\triangleright$  the output should be the same as the command:

 $%$  wc  $-w$